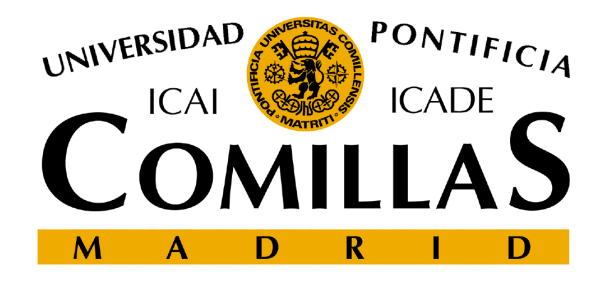

# **MÁSTER UNIVERSITARIO EN SISTEMAS FERROVIARIOS**

# **TRABAJO FIN DE MASTER**

# **INDICADORES CLAVE DE PROCESO (KPIS) Y GENERADOR DE REPORTES PARA INTEGRACIÓN SISTEMAS CBTC.**

Autor: José David Rodríguez Gómez

Director: Jose Luis González

## **INDICADORES CLAVE DE PROCESO (KPIS) Y GENERADOR DE REPORTES PARA INTEGRACIÓN SISTEMAS CBTC.**

**Autor: Rodríguez Gómez, José David.**

Director: González, Jose Luis

Entidades Colaboradoras: Bombardier European Investments SLU

División RCS ITC Región Sur. ITC

ICAI - Master Universitario de Sistemas Ferroviarios (2016/17)

# **RESUMEN DEL TRABAJO**

Este proyecto nace de la necesidad de disponer de información detallada y correctamente ponderada de una fase extremadamente compleja como es la fase de pruebas de integración de un sistema CBTC, dado que requiere una coordinación personal y gestión de resultados muy precisa.

Esta necesidad existe desde el primer proyecto de estas características que se desarrolló en el Site de RCS Bombardier España. La problemática se ha mitigado en anteriores proyectos con sistemas, también basados en MS Excel, más básicos y limitados, que gestionaban las pruebas para la puesta en servicio con una eficiencia de recursos extrema.

Dada la previsión de entrada de pedidos en el mercado turco, con 7 líneas en proceso de construcción o expansión de otras existentes, el sistema propuesto en el presente proyecto supone un gran avance y mejora de la fase de integración de sistemas CBTC de Bombardier, creando un programa automatizado de generación de reportes para futuros proyectos, basados en indicadores de éxito, KPI (Key Performance Indicators).

# <span id="page-2-0"></span>Índice de la Memoria

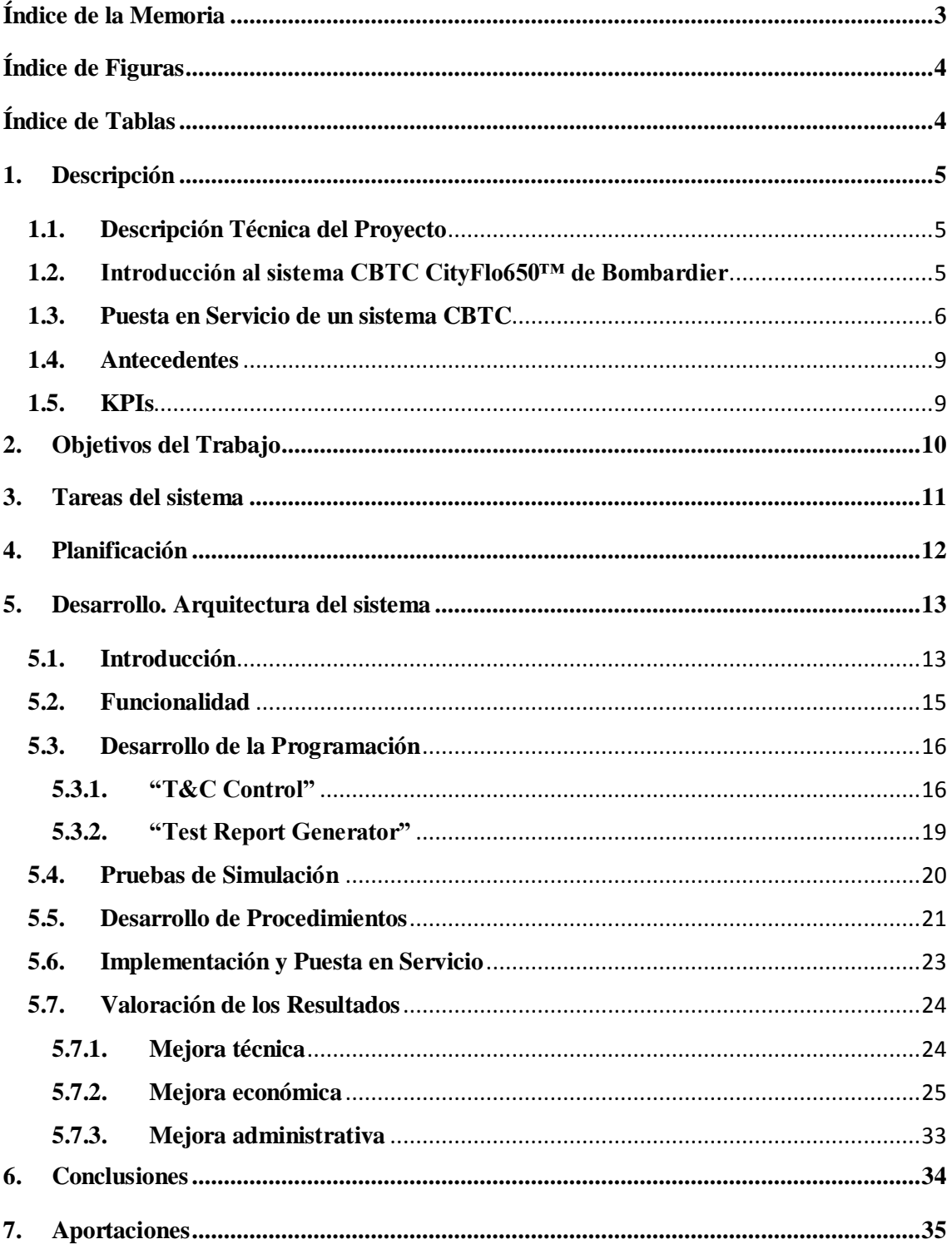

# <span id="page-3-0"></span>**Índice de Figuras**

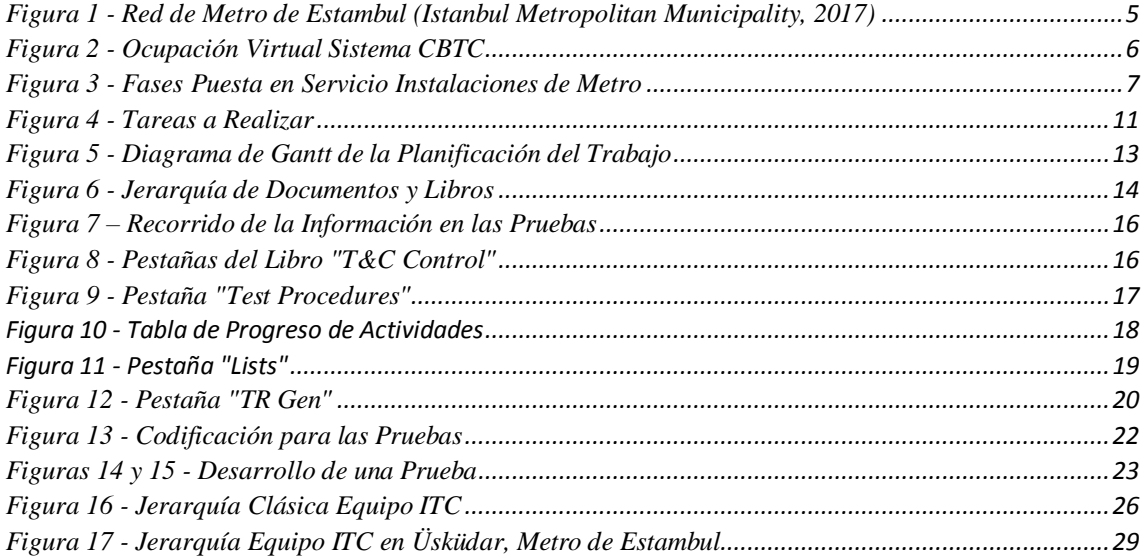

# <span id="page-3-1"></span>**Índice de Tablas**

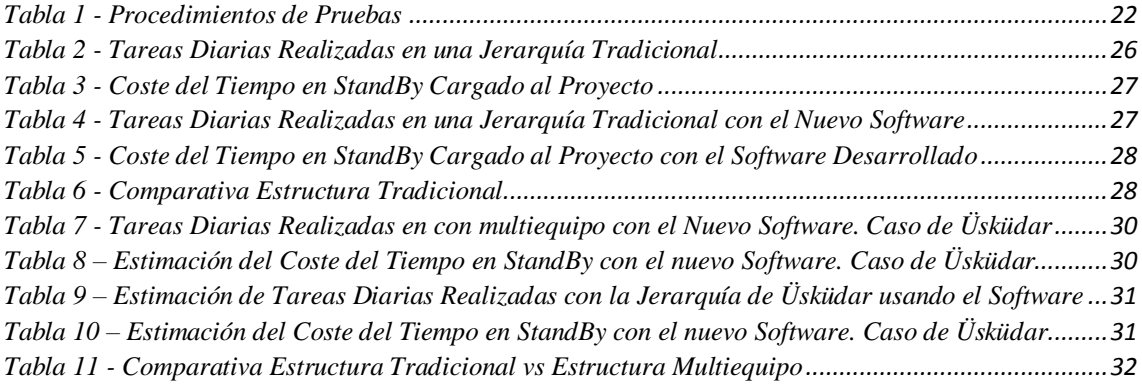

# <span id="page-4-0"></span>**1. Descripción**

# <span id="page-4-1"></span>**1.1. Descripción Técnica del Proyecto**

El Trabajo Fin de Master se va a desarrollar dentro de la empresa canadiense Bombardier, en el proyecto de la instalación y puesta en servicio del sistema CBTC CityFlo 650™ proyectado para la línea M5 de Metro de Estambul (Üsküdar – Ümraniye – Çekmeköy).

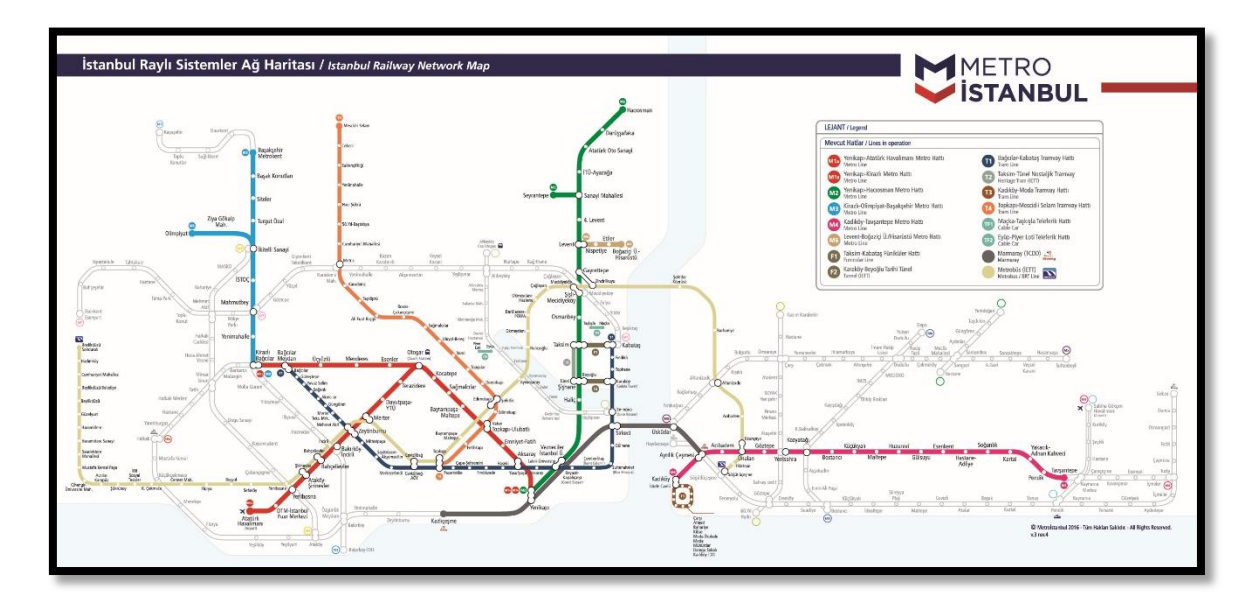

*Figura 1 - Red de Metro de Estambul (Istanbul Metropolitan Municipality, 2017)*

<span id="page-4-3"></span>Las características principales del proyecto son

- Línea es de nueva creación, tanto su trazado como la obra civil.
- Sistema CBTC Puro UTO (Unattended Train Operation), sin detección secundaria (no tiene circuitos de vía ni contadores de ejes) ni señales de ningún tipo.
- Sistema compatible con la línea M8, aún en construcción, que transcurre entre Dudullu y Bostancı.
- Depósito de gran capacidad (50 Vehículos) compartido con la línea mencionada anteriormente, completamente automatizado y con lavado automático.

# <span id="page-4-2"></span>**1.2. Introducción al sistema CBTC CityFlo650™ de Bombardier**

Es necesaria una primera toma de contacto con el sistema CBTC instalado por Bombardier para comprender plenamente la multitud de sistemas instalados en campo, qué es una integración y cuál es la problemática que se genera al poner en servicio una línea de metro.

El sistema de señalización de bloqueo móvil de Bombardier que se está instalando actualmente (cuya denominación comercial es CityFlo650™) es un sistema de Control del Tren Basado en Comunicaciones (CBTC). La comunicación bidireccional del tren con los equipos de campo se realiza a través del sistema de radio frecuencia.

En los sistemas de bloqueo móvil, la información de posición y ocupación es generada por el tren, enviada al sistema de control en campo y éste calcula la zona potencialmente ocupada por el tren, considerando el peor caso de frenado del tren, obteniéndose la ocupación virtual del vehículo.

La separación entre trenes está solamente limitada por las ocupaciones virtuales de los trenes y el estado de los desvíos. Ésta información la gestiona el sistema de vía y envía al vehículo el espacio reservado por delante (Autoridad de movimiento).

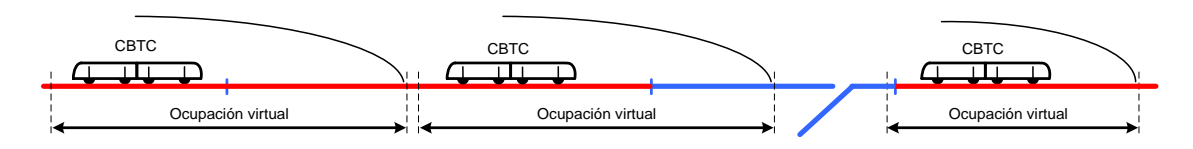

*Figura 2 - Ocupación Virtual Sistema CBTC*

<span id="page-5-1"></span>Este sistema no requiere señales, ni elementos de detección secundaria tales como circuitos de vía ni contadores de ejes y, con las debidas medidas de protección para el pasajero (tales como puertas de andén etc.) se puede prescindir también del conductor y de cualquier tipo de asistencia a bordo, convirtiéndose en un sistema UTO (Unattended Train Operation), controlado desde un centro de control.

Las ventajas principales de un sistema CBTC son:

- Menores costes de mantenimiento de equipos de vía.
- Posibilidad de optimizar la capacidad de transporte de una línea.
- Mayor grado de precisión en la localización del tren.
- Mejora en la información disponible sobre el funcionamiento del tren.

### <span id="page-5-0"></span>**1.3. Puesta en Servicio de un sistema CBTC**

La puesta en servicio de un sistema de estas características requiere varias fases de implementación según se muestra, a grandes rasgos, en el diagrama de bloques de la página siguiente. El fin máximo del conjunto de estas fases es asegurar la operación comercial del sistema en condiciones de seguridad extremas desde la fase de obra civil. Para la parte que nos ocupa nos

centraremos en las fases principales relacionadas con el sistema de señalización, asumiendo que el vehículo ha sido previamente equipado y certificado.

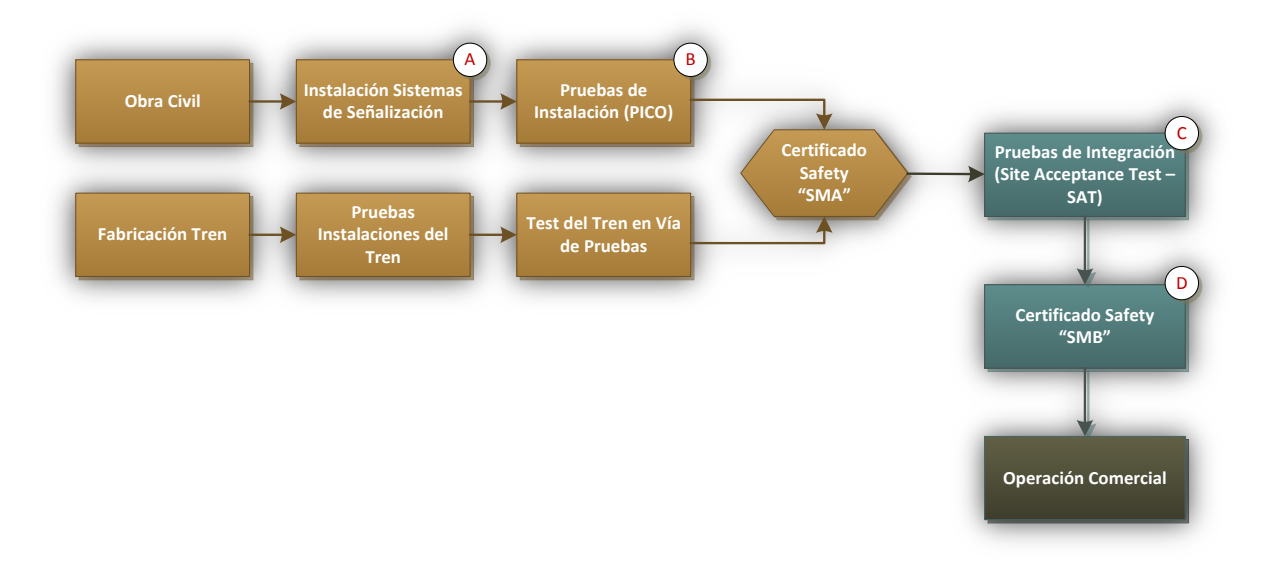

*Figura 3 - Fases Puesta en Servicio Instalaciones de Metro*

#### <span id="page-6-0"></span>**A. Instalación.**

Esta fase consiste en la instalación de todos los equipos de vía necesarios tanto los situados en campo como los ubicados en las diferentes salas de señalización para controlar y gestionar el funcionamiento de la región CBTC asignada.

Concretamente, los equipos de campo son:

- Cabinas en vía de para la comunicación por Radio Frecuencia (WNRA) y conexión con las antenas (Cable Radiante o Line of Sight).
- Balizas de Posicionamiento (Norming Points)
- Cables de energía.
- Red de fibra óptica para la comunicación de todos los sistemas.

El equipamiento de las salas de señalización:

- Cabina DTS (Data Transmission System).
- Cabina DCC/BEC (Distribuidor Cables y Conexionado/Bastidor de Entrada de Cables).
- Cabinas ATS (Sistema Automático de Supervisión) y puestos de operación en el Puesto Central de Control del Tráfico.

#### **B. Pruebas de Instalación (Post-Installation Check Out – PICO).**

El objetivo de estas pruebas es la verificación y certificación de que el ATC (Automatic Train Control) ha sido correctamente instalado. Este sistema está comprendido por el RATO (Region Automatic Train Operation), RATP (Region Automatic Train Protection) y el ATS (Automatic Train Supervision).

Una vez probados todos los sistemas de forma individual, y habiendo siendo satisfactorios los resultados, se procede a realizar los informes correspondientes para conseguir el certificado "SMA" (Safety Milestone A), necesario para poder continuar con la siguiente fase del proceso de puesta en servicio.

#### **C. Pruebas de Integración (Site Acceptance Test – SAT).**

En esta etapa de la puesta en servicio de un metro se relacionan los diferentes sistemas instalados. De forma general, las pruebas que se realizan van encaminadas a las siguientes verificaciones:

- 1. Integración Sistemas Vía.
- 2. Integración Tren  $\leftrightarrow$  Vía.
- 3. Verificación del mapa de vía.
- 4. Integración con otros subsistemas (SCADA, alarmas de incendios, etc.)

A modo de resumen, se podría concretar que la integración de un sistema CBTC es la fase que sucede a la de pruebas de instalación. Se trata de una fase extremadamente compleja que requiere tanto una gran cualificación del equipo humano que llevará a cabo esas pruebas como una minuciosa coordinación de los integrantes de éste.

Para conseguir este hito se trabaja con planificaciones a largo plazo, medio plazo y diarias (Test Report), siendo éstas últimas las más complejas de coordinar ya que hay que generarlas en un corto espacio de tiempo, ejecutar las pruebas que se detallan y reportar los resultados de dichas actividades. Además, son aquellas donde frecuentemente se comenten errores de coordinación que repercuten tanto en las mencionadas planificaciones como en los resultados económicos del proyecto.

#### **D. Certificado Safety SMB – Permiso de Operación Comercial**

Esta etapa consiste en, con las evidencias de los resultados satisfactorios de las pruebas de integración (Reportes y Grabaciones del sistema), certificar frente al departamento de Safety (Seguridad) que el sistema es seguro para su operación comercial. Si se obtiene una resolución positiva del certificado, se puede entregar los sistemas de señalización a la empresa que realiza el pedido para proceder a la operación comercial del servicio.

#### <span id="page-8-0"></span>**1.4. Antecedentes**

Teniendo en cuenta todo lo mencionado anteriormente, este Trabajo Fin de Máster nace de la necesidad de disponer de información más precisa y correctamente ponderada de la extremadamente compleja fase de integración de un sistema CBTC, dado que requiere una coordinación personal y de información muy precisa.

Esta necesidad existe desde el primer proyecto de estas características que se desarrolló en el Site de RCS Bombardier España, que fue el sistema CBTC puesto en servicio en las líneas 1 y 6 de Metro de Madrid. En aquel momento se iniciaron medidas para mitigar la situación y mejorar tanto la coordinación del equipo de pruebas como el reporte de los resultados mediante Reportes Diarios de actividad y resultados.

Estos documentos estaban basados, de un modo muy limitado, en MS Excel y su preparación era puramente manual. Requerían de un profundo conocimiento tanto de todos los procedimientos de pruebas y debían ser supervisados continuamente por un mando superior con el fin de generar, mediante otro subsistema, indicadores de éxito, KPI (Key Performance Indicators).

En la actualidad, la municipalidad de Estambul está desarrollando diez líneas de metro, tanto de nueva construcción o extensión de las ya existentes. Tres de ellas ya han sido adjudicadas a Bombardier para la instalación del mismo sistema CBTC y está previsto que se puedan conseguir otras cuatro. De confirmarse una entrada de pedidos tan fuerte, el sistema propuesto en el presente trabajo fin de master, supone una herramienta muy útil con posibilidades reales de utilización a largo plazo durante más procesos de integración.

En muchos aspectos, supone un gran avance y mejora de los procesos de integración de sistemas CBTC de Bombardier, creando un programa automatizado de generación de reportes para futuros proyectos y creación de indicadores de éxito, KPI (Key Performance Indicators) actualizados a diario.

### <span id="page-8-1"></span>**1.5. KPIs**

KPI son las siglas de *Key Performance Indicators*, es decir, indicadores clave del desempeño. Los KPIs son métricas que se utilizan para cuantificar los resultados de una determinada acción o estrategia en función de unos objetivos predeterminados; es decir, indicadores que nos permiten medir el éxito de nuestras acciones.

Es un indicador válido que informará a los responsables de la gestión de la integración, en este caso el Test & Commisioning Manager, de lo cerca o lejos que están de cumplir sus objetivos, cuantificando globalmente todo el proceso o por separado cada procedimiento de pruebas.

La definición de estos indicadores se basa en cuatro parámetros que hay que tener en cuenta a la hora de definirlos:

- a. **Medibles.** Por definición un KPI debe poderse medir. En el caso que nos ocupa trataremos cada prueba superada como un porcentaje determinado de avance dentro del procedimiento de pruebas e idéntico al resto de éstas.
- b. **Ponderado.** Un KPI puede estar dividido en secciones o actividades pero cada una de éstas tiene una complejidad distinta por lo que debe asociarse un peso específico a cada uno de los bloques con el fin de que la medición (a) dentro del estado global tenga la repercusión apropiada
- c. **Relevantes.** Un sistema basado en KPIs debe almacenar la información suficiente como para, que tras hacer análisis apropiado, devuelva los indicadores mínimos necesarios para mostrar el estado de la fase de integración, es decir, si basta con 4 KPIs, mejor 4 que 6. Así mismo, dicha información debe permitir, en caso de necesidad, como retrasos en el avance, errores de coordinación, etc.; un análisis más minucioso de las causas del mismo.
- d. **Disponibles a tiempo.** Los KPIs deben poder ajustarse a unos períodos de tiempo razonables. Por eso, hay que tener una visión de conjunto de lo que pretende llevar a cabo. Por ejemplo, determinar una escala temporal diaria o anual puede resultar poco interesante; mientras que pensar en indicadores semanales o mensuales puede proporcionar información muy valiosa. Por eso es muy importante, que sean fácilmente adaptables o flexibles como para hacer el análisis apropiado al período de tiempo que se desee.

#### <span id="page-9-0"></span>**2. Objetivos del Trabajo**

Teniendo en cuenta la importancia que tienen las pruebas de integración para la puesta en servicio de un sistema CBTC; el objetivo principal de la creación de este recurso software es la optimización de medios humanos y materiales, de cara tanto a la mejora del tiempo empleado y por extensión la reducción del coste del proceso. Con este fin, debe ser necesario comprender el proceso completo de un ciclo de pruebas de integración de un sistema de estas características, hasta la puesta en marcha del mismo. Tiene una importancia máxima entender la coordinación personal, gestión de la información (Resultados de pruebas), reportes de las mismas, y generación automatizada de KPIs.

Los objetivos que satisfará este proyecto son:

- Simplificar de la creación de reportes diarios basado en la centralización de la información de pruebas del proyecto, generando de forma automática y controlada dichos reportes para los equipos de trabajo.
- Facilitar el proceso de supervisión y coordinación de los equipos de integración.
- Automatización de la creación de indicadores de proceso ponderados por:
	- Estado de avance semanal.
	- Estado de avance global.
	- Estado de avance por procedimiento de integración.

## <span id="page-10-0"></span>**3. Tareas del sistema**

Las tareas planificadas durante el desarrollo del trabajo comprenden desde el génesis de la idea hasta la aplicación del software en campo.

A continuación, se describen someramente las 7 tareas que se han llevado a cabo para el desarrollo y gestión del programa:

- A. En un primer lugar se marcan unos objetivos clave que el sistema propuesto tiene que satisfacer y que sean comunes al resto de proyectos de la compañía.
- B. Una vez definidos los objetivos que tiene que satisfacer el sistema se establecen las funcionalidades del mismo para que se puedan alcanzar dichos objetivos y que sean fácilmente modificables entre proyectos.
- C. Según las funcionalidades previstas se procede a la programación del sistema basado en MS Excel mediante macros con código Visual Basic estructurado y definido de modo que no afecte a la adaptación del sistema a futuros proyectos.
- D. De forma simultánea se procederá a la simulación de las macros creadas para comprobar su correcto funcionamiento.

En este paso se produce una retroalimentación del sistema, ya que se puede comprobar como una

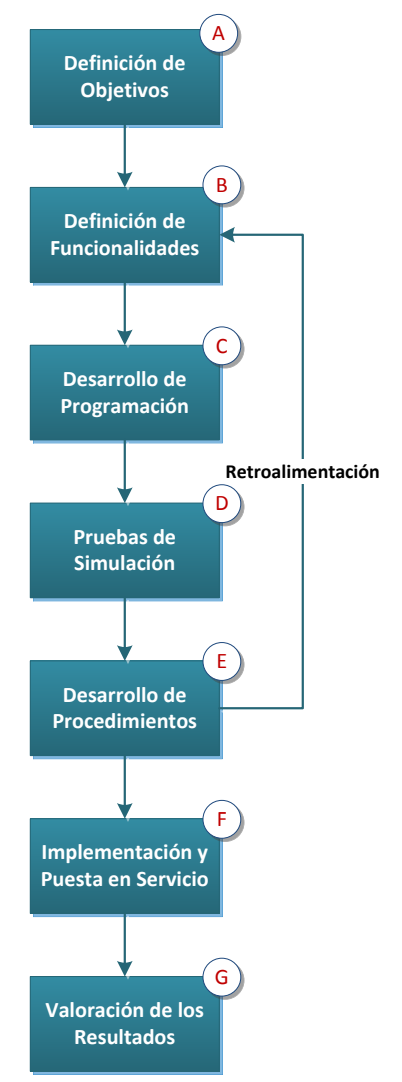

funcionalidad proyectada puede ser que no opere *Figura 4 - Tareas a Realizar*

como se esperaba o no se pueda implementar tal como se concibió. De esta forma se vuelve a repensar la estructura del sistema para optimizar su correcto funcionamiento.

- E. Una vez terminada la programación y validada la funcionalidad del sistema se consignará en el mismo toda la información de los procedimientos necesarios para la integración del sistema, creando fichas únicas para cada éstos y para cada prueba a realizar (ambos ponderados).
- F. A continuación, la tarea que se lleva a cabo es la propia implementación en campo. Ya finalizado el desarrollo, y con toda la información necesaria dentro de los libros Excel, se procede a su primer uso en la integración de la línea de nueva construcción, M5 Üskudar – Ümraniye – Çekmeköy, de Metro de Estambul.
- G. Una vez se ha han tenido las primeras experiencias se procede a valorar los resultados obtenidos, haciendo una estimación económica del impacto generado por el ahorro de tiempo y personal al haber implementado este software.

# <span id="page-11-0"></span>**4. Planificación**

El trabajo comienza en Febrero de 2017. Su fecha de finalización no es concreta, ya que su uso va a ser prolongado en el tiempo y se irán obteniendo más resultados conforme avance su aplicación en obra.

Se adopta como fecha final de recogida de datos Julio 2017, para poder integrarlos en la memoria del presente Trabajo Fin de Máster, aunque no se tiene previsto que el periodo de pruebas de integración termine antes del mes de Septiembre.

Se adjunta a continuación una programación temporal de las tareas previstas para el desarrollo y la aplicación en las pruebas de integración. Para desarrollar esta programación se ha utilizado un Diagrama de Gantt, haciendo referencias relacionales de cada una de las fases que se tienen que llevar a cabo:

| ANTT<br>project                                  |             |              | 2017                            |                         |                         |                       |                              |                              |       |
|--------------------------------------------------|-------------|--------------|---------------------------------|-------------------------|-------------------------|-----------------------|------------------------------|------------------------------|-------|
| Nombre                                           | Fecha de in | Fecha de fin | enero                           | febrero                 | marzo                   | abril                 | mayo                         | junio                        | julio |
| · Definición de Objetivos                        | 1/02/17     | 17/02/17     | 1/12/18 Definición de Objetivos |                         |                         |                       |                              |                              |       |
| Definir Funcionalidades<br>$\circ$               | 6/02/17     | 17/02/17     |                                 | Definir Funcionalidades |                         |                       |                              |                              |       |
| Desarrollo Programación<br>0                     | 20/02/17    | 31/03/17     |                                 |                         | Desarrollo Programación |                       |                              |                              |       |
| Pruebas de Simulación<br>$\circ$                 | 3/04/17     | 28/04/17     |                                 |                         |                         | Pruebas de Simulación |                              |                              |       |
| Desarrollo de Procedimientos 1/05/17<br>0        |             | 12/06/17     |                                 |                         |                         |                       | Desarrollo de Procedimientos |                              |       |
| Valoración de los Resultados 13/06/17<br>$\circ$ |             | 5/07/17      |                                 |                         |                         |                       |                              | Valoración de los Resultados |       |
| · Implementación                                 | 13/06/17    | 5/07/17      |                                 |                         |                         |                       |                              | Implementación               |       |

*Figura 5 - Diagrama de Gantt de la Planificación del Trabajo*

Como hitos importantes a tener en cuenta dentro del Diagrama de Gantt habría que destacar que:

- Tanto la definición de objetivos como la de las funcionalidades es un proceso casi paralelo, al necesitar una retroalimentación bastante fuerte. De hecho, hasta que no se terminan ambos procesos no se puede pasar al desarrollo de la programación.
- La valoración de los resultados se va realizando a la par de la implementación. Siendo una consecuencia lógica de lo que se está viendo en el desarrollo de la actividad en campo.
- Sería probable que en la etapa final de implementación surgiera algún elemento puntual discordante que fuera necesario revisar y modificar la programación realizada.
- La fase de implementación no va a ser tan corta como aparece en el gráfico. En realidad, para poder finalizar el ciclo de concepción del trabajo a puesta en servicio de la línea se va a demorar varios meses en el tiempo, con tiempo más que suficiente para poder desarrollar y ajustar completamente la funcionalidad.

### <span id="page-12-0"></span>**5. Desarrollo. Arquitectura del sistema**

### <span id="page-12-1"></span>**5.1. Introducción**

Como se ha indicado en otros capítulos anteriormente, para el desarrollo del recurso se utilizará el programa MS Excel. Se han concebido dos libros diferentes que se usarán como núcleos de gestión diferenciados.

En primer lugar un libro de macros de MS Excel denominado "T&C Control" que facilita el control y la gestión del Test & Commisioning Manager de las pruebas realizadas y por realizar. El segundo libro de macros que se va a desarrollar se denominará "Test Report Generator" por el cual se generarán reportes diarios para que los coordinadores de las pruebas, tanto en vía como de elementos embarcados, puedan distribuir entre sus equipos de testers.

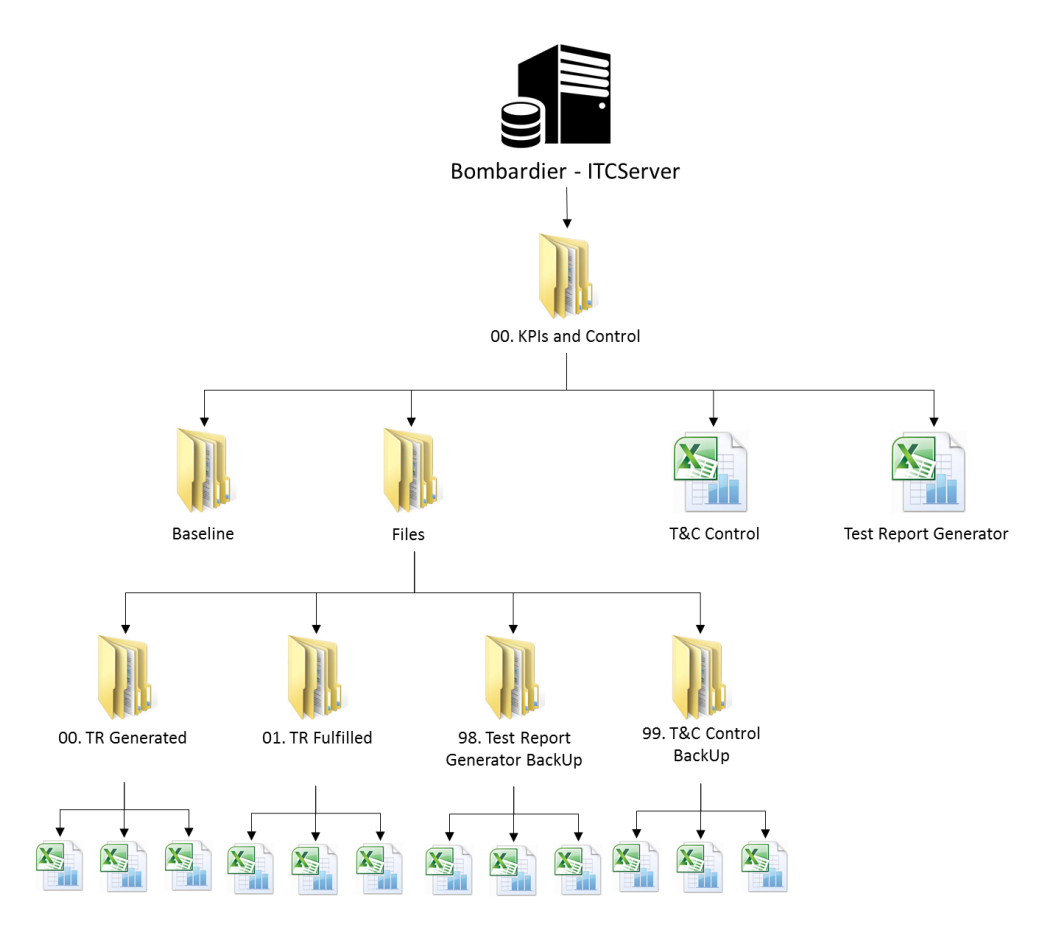

*Figura 6 - Jerarquía de Documentos y Libros*

<span id="page-13-0"></span>La idea primitiva del funcionamiento de este sistema es evitar el uso de fórmulas concretas referenciando celdas. Esto se consigue mediante el uso de tablas dinámicas y la programación por medio de macros, programando en Visual Basic adaptado para MS Excel.

Con el sistema de botones, de tablas dinámicas y de referencias cruzadas se da consistencia a todo el conjunto de libros, evitando la modificación constante de éstos para adaptarlos a cada proyecto que se ejecute dentro del departamento.

Con esto se obtiene un recurso de control, independiente de la información dispuesta, para que se convierta en la aplicación de referencia cuando se lleven a cabo tanto las pruebas de integración tanto de la línea actual como de otras líneas CBTC que se encuentran en fase de instalación de los elementos de señalización.

Además de servir de programa gestor y coordinador de recursos, se propone una ponderación estructurada de cada uno de los procedimientos que se tienen que llevar a cabo. Cada uno de los 30 procedimientos tienen un peso ponderado derivado de la ponderación de cada uno de las pruebas que se tienen que llevar a cabo para terminar el procedimiento lo cual dependerá de:

- Tiempo estimado para llevar a cabo la prueba.
- Peso relativo de la prueba en comparación con el resto de las pruebas del procedimiento en la que se engloba.
- Recursos materiales y de personal necesarios para llevar a cabo el test.

# <span id="page-14-0"></span>**5.2. Funcionalidad**

Se proyecta un sistema de información retroalimentado, partiendo de la planificación, pasando por el desarrollo de reportes diarios hasta volver a la planificación, con la incorporación de los resultados obtenidos en los trabajos de pruebas.

La principal funcionalidad de gestión será la generación de reportes diarios para organizar las pruebas que cada día se tengan que llevar a cabo. En estos reportes, además de tener la información necesaria para saber lo que tiene que hacer cada persona del equipo, también reserva espacio para la recogida de resultados de esa misma prueba.

Para el control del avance se concibe la funcionalidad de seguimiento, tanto semanal como global de cada procedimiento. Dentro del libro de "T&C Control" se incluye una pestaña en la que se representa un gráfico que recoja todos los datos generados. Para evitar la sobrecarga del sistema, se trata de una funcionalidad externa al recorrido de la información, ya que se no actualiza de forma constante el seguimiento, sólo cuando el Test & Commisioning Manager considere necesario llevarlo a cabo. Coincidiendo con la estructura temporal de KPIs, siendo la escala semanal la que se usará para la evaluación de la consecución o no de los objetivos de avance propuestos.

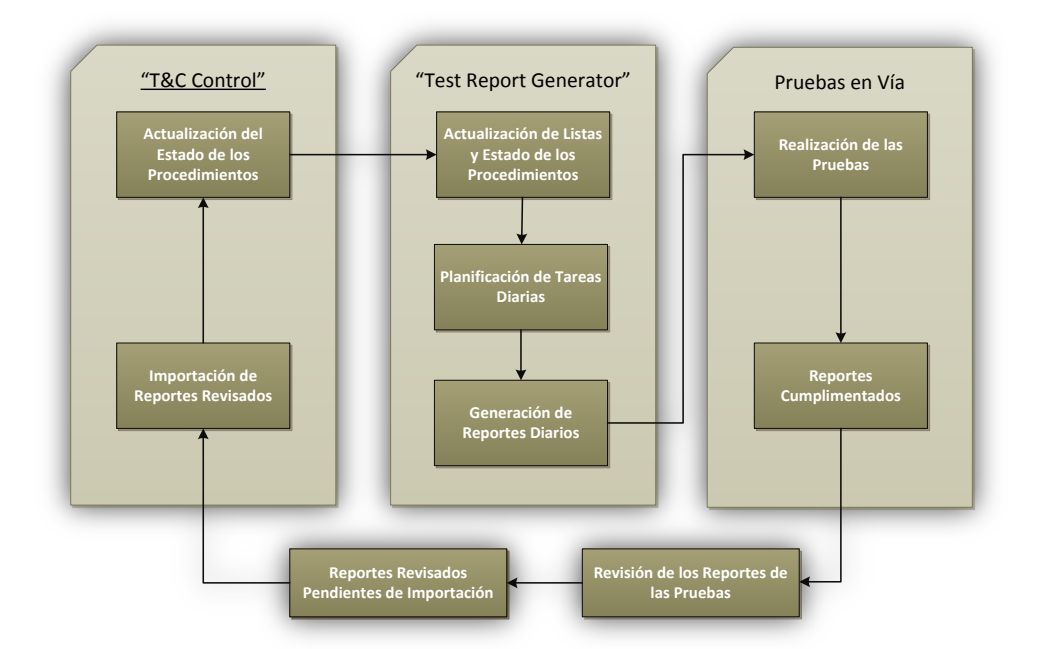

#### *Figura 7 – Recorrido de la Información en las Pruebas*

<span id="page-15-2"></span>De modo esquemático, se reproduce en la figura anterior el recorrido natural de la información que se planea llevar a cabo, manteniendo al margen la actualización de las tablas de seguimientos de cada proceso, como se ha justificado anteriormente.

La relación entre cada uno de los libros se lleva a cabo mediante una serie de botones, que usan macros desarrolladas a tal efecto, automatizando el proceso.

Es importante la protección de la información de las tablas, bloqueando las celdas mediante claves para evitar la modificación incontrolada e involuntaria. Así se consiguen depurar posibles errores originados por la interacción de los diferentes usuarios del sistema.

### <span id="page-15-0"></span>**5.3. Desarrollo de la Programación**

La aplicación práctica de los objetivos marcados y la funcionalidad exigida es, como se ha dicho anteriormente, un conjunto de libros de macros de MS Excel. Para llevarlo a cabo, como se explicó, se usarán dos libros habilitados con macros: "T&C Control" y "Test Report Generator".

#### <span id="page-15-1"></span>**5.3.1. "T&C Control"**

Se trata del núcleo central de la gestión de las pruebas en campo. Se adjunta en la siguiente figura un detalle de las pestañas presentes en el libro.

Las pestañas que se observan se pueden agrupar entre datos de partida del sistema y otras en las que se genera el análisis y el control de las pruebas. Estas pestañas se situarán a continuación, que se generarán para almacenar la información de cada uno de los procedimientos que se llevarán a cabo en la integración del sistema.

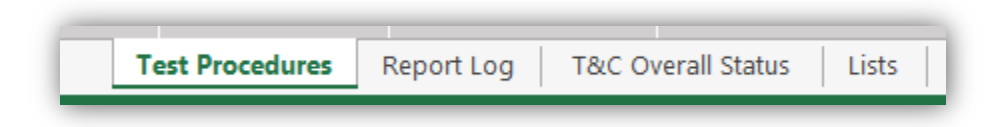

*Figura 8 - Pestañas del Libro "T&C Control"*

<span id="page-15-3"></span>De forma concreta se procede a pormenorizar los detalles de cada una de ellas y las relaciones existentes:

i. La pestaña principal de gestión es **"Test Procedures"**, en ésta se sitúan todos los procedimientos que se han generado de forma para el cumplimiento de los requisitos del sistema y que serán invariables a lo largo de todo el proceso.

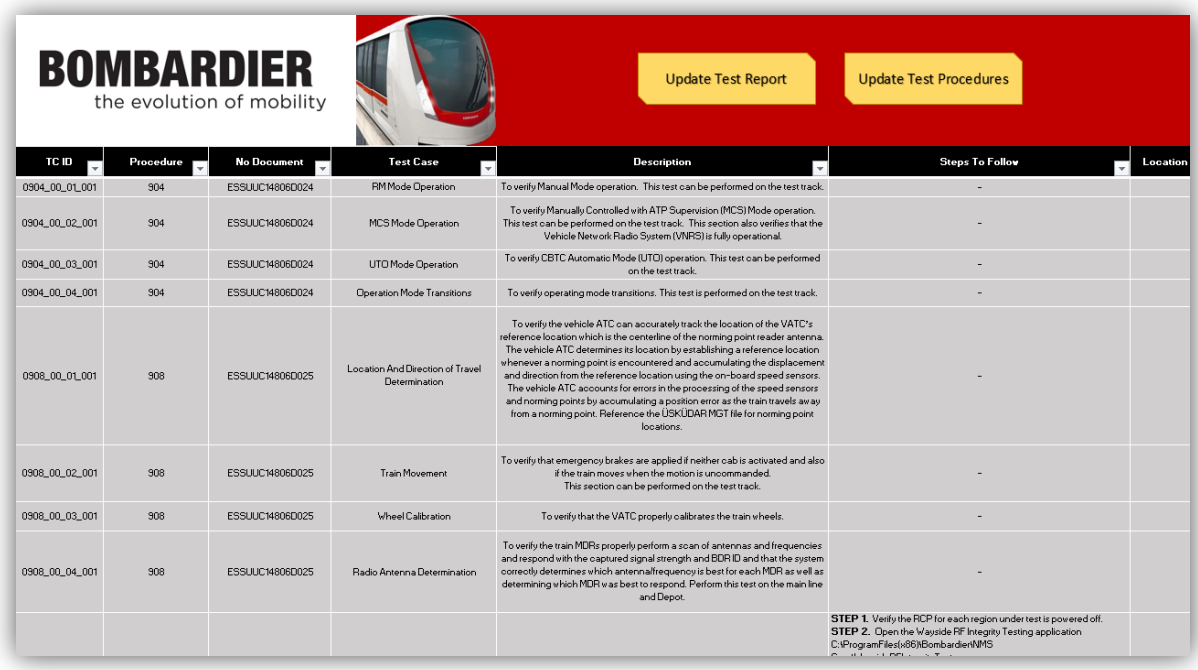

#### <span id="page-16-0"></span> *Figura 9 - Pestaña "Test Procedures"*

Va a ser el centro de la gestión del sistema. A esta pestaña van a llegar los resultados de las pruebas de campo, actualizando el estado de cada uno de los procedimientos definidos de forma unívoca. De esta manera el Test and Commisioning Manager es capaz de analizar si hay algún problema con algún test de forma crónica, como errores que revisar en la versión de software o porque no se haya definido correctamente el caso de prueba. Los dos botones que contiene sirven para:

- "Update Test Procedures" actualiza todos los procedimientos, generando una tabla dinámica única con todos los procedimientos juntos de forma que se puedan filtrar los diferentes campos.
- "Update Test Report" recoge los resultados de los reportes revisados de campo y actualiza la tabla con el estado actual de los resultados, los comentarios del validador, del ingeniero de pruebas, la fecha y hora de realización de la prueba. También actualizará la tabla situada en la pestaña "Report Log", que almacena un histórico de pruebas, sea cual sea su resultado, dónde directamente se cargan los reportes diarios.
- ii. Como se menciona en el párrafo previo, además de modificar algunos de los campos de la tabla anterior, al accionar el botón se cargan los datos directamente en **"Report Log"**, sirviendo de histórico de datos para el seguimiento y la trazabilidad de las pruebas, ya que al incluir los datos se borra el archivo. Esta información resulta de gran valor para el análisis profundo de cuántas veces he repetido una prueba fallida y ayuda a la toma de

decisiones como repetirla o reportarla definitivamente como fallo de software a los ingenieros de desarrollo.

iii. La última pestaña de gestión que queda por analizar es "T&C Overall Status". Cada procedimiento tiene un peso asignado, según la duración y el peso dentro de su procedimiento. La acción que realizan los botones creados en esta pestaña es la búsqueda de los procedimientos que se encuentran con su status en "ok" según la semana en la que se haya generado.

| Tp Nr. $\boxed{\mathbf{v}}$       | <b>Total</b><br>$\vert \mathbf{v} \vert$ | $W25$ $\overline{ }$ | $W26$ $\overline{ }$ | <b>W27</b> |  |  |  |
|-----------------------------------|------------------------------------------|----------------------|----------------------|------------|--|--|--|
| 904                               | 21%                                      | 1%                   | 20%                  | 0%         |  |  |  |
| 908                               | 25%                                      | 13%                  | 2%                   | 10%        |  |  |  |
| 806                               | 12%                                      | 11%                  | 1%                   | 0%         |  |  |  |
| 1282                              | 50%                                      | 31%                  | 0%                   | 19%        |  |  |  |
| 811                               | 10%                                      | 0%                   | 10%                  | 0%         |  |  |  |
| 812                               | 55%                                      | 0%                   | 30%                  | 25%        |  |  |  |
| 907                               | 17%                                      | 17%                  | 0%                   | 0%         |  |  |  |
| 3950F                             | 0%                                       | 0%                   | 0%                   | 0%         |  |  |  |
| 3951F                             | 0%                                       | 0%                   | 0%                   | 0%         |  |  |  |
| 3952F                             | 0%                                       | 0%                   | 0%                   | 0%         |  |  |  |
| 3953F                             | 0%                                       | 0%                   | 0%                   | 0%         |  |  |  |
| 3955F                             | 0%                                       | 0%                   | 0%                   | 0%         |  |  |  |
| 3956F                             | 0%                                       | 0%                   | 0%                   | 0%         |  |  |  |
| 3958F                             | 0%                                       | 0%                   | 0%                   | 0%         |  |  |  |
| 3959F                             | 0%                                       | 0%                   | 0%                   | 0%         |  |  |  |
| 3960F                             | 0%                                       | 0%                   | 0%                   | 0%         |  |  |  |
| 3961F                             | 0%                                       | 0%                   | 0%                   | 0%         |  |  |  |
| 2005                              | 0%                                       | 0%                   | 0%                   | 0%         |  |  |  |
| 1005                              | 0%                                       | 0%                   | 0%                   | 0%         |  |  |  |
| 2001                              | 0%                                       | 0%                   | 0%                   | 0%         |  |  |  |
| 3952D                             | 0%                                       | 0%                   | 0%                   | 0%         |  |  |  |
| 3953D                             | 0%                                       | 0%                   | 0%                   | 0%         |  |  |  |
| 3955D                             | 0%                                       | 0%                   | 0%                   | 0%         |  |  |  |
| 3956D                             | 0%                                       | 0%                   | 0%                   | 0%         |  |  |  |
| 3959D                             | 0%                                       | 0%                   | 0%                   | 0%         |  |  |  |
| 3960D                             | 0%                                       | 0%                   | 0%                   | 0%         |  |  |  |
| 3961D                             | 0%                                       | 0%                   | 0%                   | 0%         |  |  |  |
| 1008                              | 0%                                       | 0%                   | 0%                   | 0%         |  |  |  |
| 3962F                             | 0%                                       | 0%                   | 0%                   | 0%         |  |  |  |
| <b>Update Weekly Status Table</b> |                                          |                      |                      |            |  |  |  |
|                                   | <b>Update Overall Status Table</b>       |                      |                      |            |  |  |  |

*Figura 10 - Tabla de Progreso de Actividades*

<span id="page-17-0"></span>Existen dos opciones: actualizar la columna de la semana en curso o actualizar la tabla completa. El sistema determina de forma automática en qué semana se encuentra y suma los pesos relativos de la primera pestaña, para sumar porcentualmente el porcentaje de avance de esa semana de cada procedimiento.

En el caso que se actualicen datos de semanas precedentes existe el botón para actualizar toda la tabla, recorriendo desde la primera semana de pruebas, actualizando cada uno de los procedimientos y actualizando también el gráfico asociado.

iv. La primera pestaña de datos estáticos que se encuentra es "Lists". Aquí se incluyen las listas de las estaciones, testers, procedimientos… que son datos de partida del proceso y

no van a cambiar a lo largo del proyecto. Esta pestaña es propia de cada proyecto ya que incluye los datos específicos de éste.

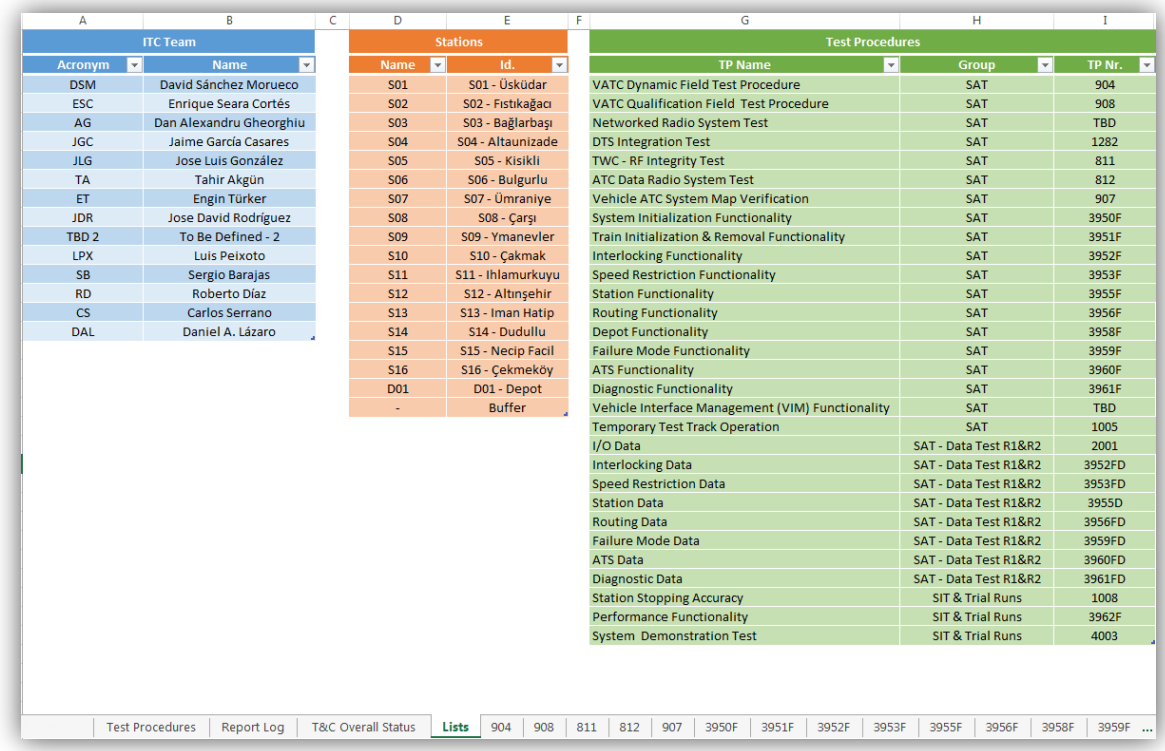

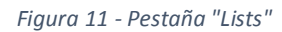

<span id="page-18-1"></span>v. Después de las listas se incluyen una serie de pestañas, una por procedimiento, dónde se desarrolla cada una de las pruebas que se tienen que llevar a cabo para la integración del sistema. Se trata de pruebas estandarizadas, que más adelante se desarrollarán.

# <span id="page-18-0"></span>**5.3.2. "Test Report Generator"**

En este libro existen duplicadas las pestañas de "Lists" y de "Test Procedures" provenientes del libro "T&C Control". Esto se usa para facilitar la labor del coordinador de las pruebas, ya que así tiene en el mismo libro la información actualizada (mediante dos botones dedicados para actualizar estas pestañas, que relaciona los dos libros).

La pestaña principal de este libro es el generador de reportes. En ella se programan las pruebas que se quieren realizar, relacionando con la tabla de los "Test Procedures" los datos propios de cada prueba:

- Número de trenes necesarios.
- Vía o vías dónde se realiza la prueba.
- Una breve descripción de la prueba.
- Los pasos a seguir para llevar a cabo la prueba.
- El estado en el que se encuentra la prueba, si está en estado "Non Ok", "TBR- To Be Reviewed" o "Bug Correction"

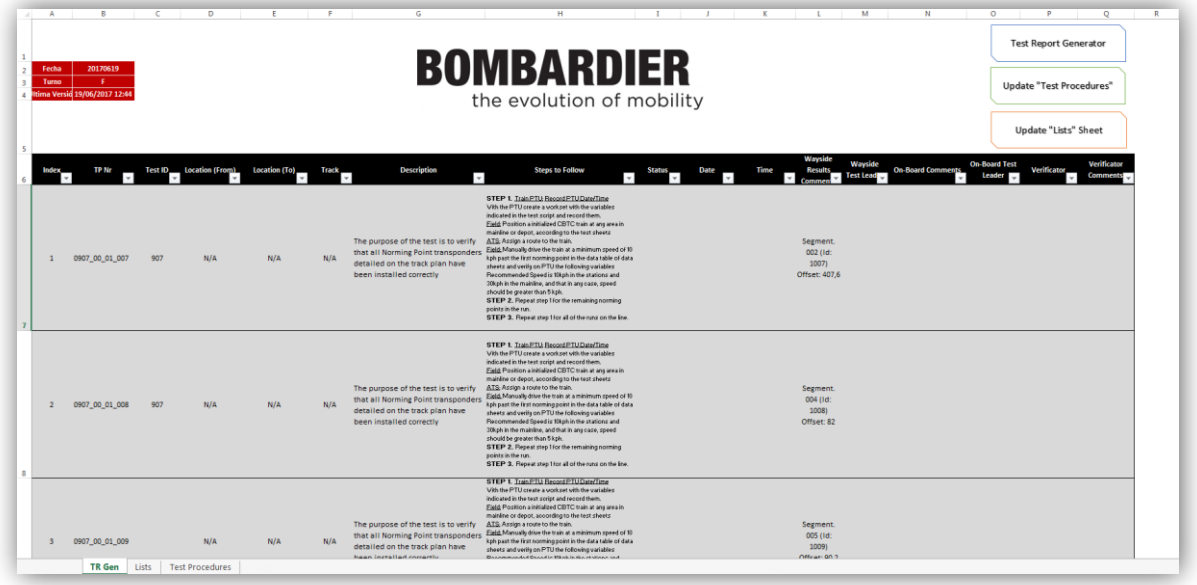

#### *Figura 12 - Pestaña "TR Gen"*

<span id="page-19-1"></span>Con estos datos, usando la macro desarrollada con el botón "Generator", se genera un documento cuyo nombre se guarda codificándolo con el día actual y si los trabajos los realiza el turno de mañana o de tarde. De forma automática se almacenan en una carpeta dispuesta para ello, donde van a parar todos los reportes diarios que tienen que ejecutarse y, de ahí, el equipo de pruebas los recoge para saber su guía de trabajo cada día.

### <span id="page-19-0"></span>**5.4. Pruebas de Simulación**

Esta tarea recogida en la planificación se gestiona de forma paralela a la de la programación. Una vez planificada la funcionalidad que se puede esperar del sistema se escribe el código de programación dentro de MS Excel.

La metodología de programación se basa en prueba-error hasta que se consigue que realice la función que se espera. Por este motivo es por lo que discurre de forma paralela la programación y la simulación, debido a que todas las macros desarrolladas mientras se está escribiendo el código se prueban en el mismo momento.

Una vez terminado todo el código de programación se dispone a introducir datos aleatorios para generar el recorrido completo y comprobar que todo funciona de forma correcta, a modo de simulacro de aplicación en campo.

## <span id="page-20-0"></span>**5.5. Desarrollo de Procedimientos**

Una vez que se comprueba que todas las funcionalidades están bien desarrolladas y el sistema trabaja tal y como se había concebido se dispone a la inserción dentro del libro correspondiente de todos los datos relativos a los procedimientos.

La integración del sistema tiene 30 procedimientos diferentes en los que se agrupan todas las pruebas que tienen que llevarse a cabo.

Existen 3 tipos de procedimientos:

- Aquellos que se tienen que realizar a los trenes, tanto prototipo como serie.
- Aquellos que validan y certifican que la funcionalidad del sistema está disponible y funciona correctamente. Por ejemplo, comprobar que el Norming Point Reader (Lector de balizas para corrección del error de posición) funciona al pasar por una unidad aislada para cada tren.
- Aquellos que se realizan para cada elemento existente en vía. En este caso, se podría aplicar a cada Norming Point. Revisando que todos y cada uno de las balizas instaladas funcionan, transmiten información y ésta es correcta.

Todos los procedimientos se encuentran definidos de forma interna, con una codificación estándar que se usa en todas las pruebas de integración en Bombardier para todas las regiones en las que está dividida la empresa. Lo que confiere una dimensión global al sistema, pudiendo ser utilizado en cualquier integración a nivel global.

Los 30 procedimientos que se han definido para la integración de un servicio de metro en el seno del departamento de CBTC de Bombardier son:

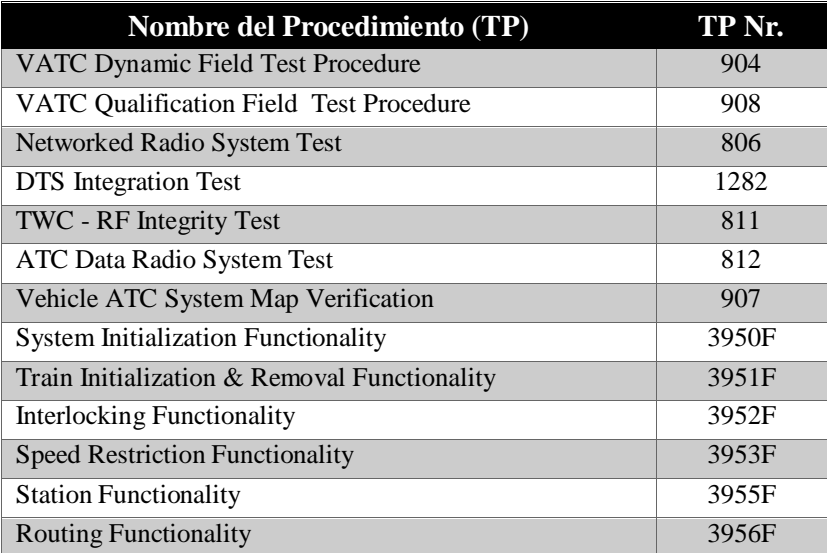

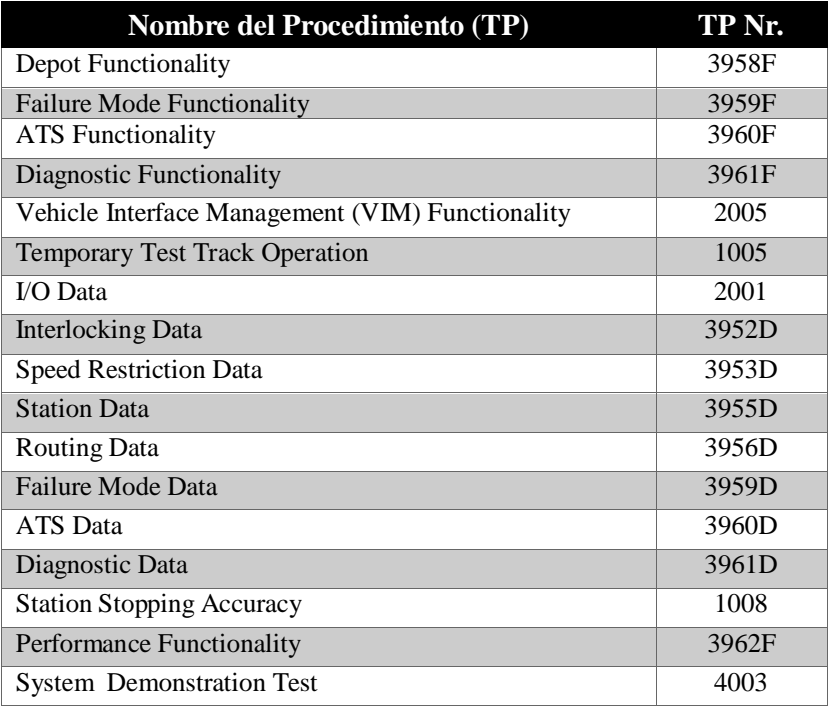

#### *Tabla 1 - Procedimientos de Pruebas*

<span id="page-21-1"></span>Cada procedimiento tiene una serie de pruebas asignadas. Dependiendo del tipo de procedimiento, si es funcionality (Funcionalidad) o data (Datos) se tiene que repetir la misma prueba en cada uno de los elementos programados, como se ha explicado anteriormente.

Para poder generar los KPIs y regular la ponderación asignada hay que definir todas y cada una de las pruebas que se tienen que llevar a cabo, por muy simples que sean. Para poder llevar a cabo esta definición se genera una codificación, que haga única a cada prueba con la siguiente estructura:

TPNr\_FD\_TC\_Number XXXX FD XX XXX

*Figura 13 - Codificación para las Pruebas*

<span id="page-21-0"></span>Siendo:

- **TPNr:** Número del Procedimiento
- **FD: Functionality/Data**
- TC: Test Case. Prueba dentro del Procedimiento
- Number: Número de prueba dentro del Test Case.

A modo de ejemplo, se propone analizar la prueba "3955\_0D\_03\_292". Según la codificación descrita anteriormente se identificaría que se trata del procedimiento 3955D "Station Data",

tratándose del "Test Case" número 3: "Platform Door Cutout" y, específicamente, se trata de la prueba 292. Esta prueba se sitúa en la estación S07 – Ümraniye, en la vía 1, aplicando la prueba al set de puertas número 4 de este andén.

Como se muestra en las figuras situadas a continuación, toda la información aparece asociada a la codificación descrita.

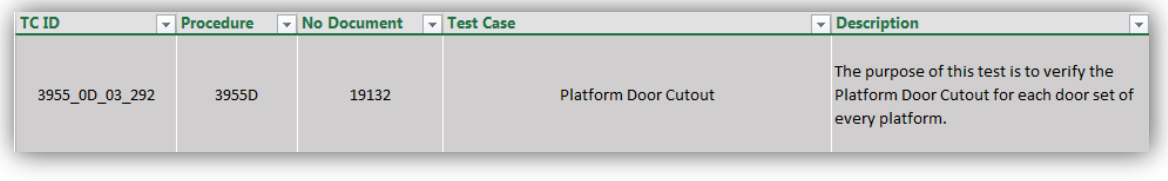

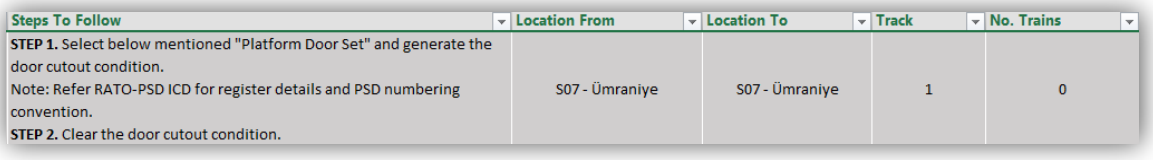

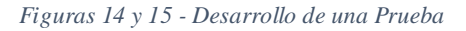

<span id="page-22-1"></span>Resulta evidente la unicidad de cada una de las pruebas al desarrollar la codificación estructurada que se ha generado. Esto proporciona la base de simplicidad que resultaba necesaria cuando se pensó en el uso de los KPIs para el control y gestión de la integración.

# <span id="page-22-0"></span>**5.6. Implementación y Puesta en Servicio**

La aplicación desarrollada para el presente proyecto fin de máster comenzó a utilizarse en el proyecto el día 5 de junio de 2017 con resultados satisfactorios para el Test & Commisioning Manager, el director de dicho Trabajo Fin de Master.

Se han llegado a realizar una media de 90 pruebas al día, sin tener en cuenta la primera semana, ya que se estima que durante los primeros días de pruebas los equipos tienen que adaptarse a la realización de pruebas y al nuevo modo de trabajo.

Durante estas 3 semanas analizadas se ha observado que los líderes de cada equipo han utilizado de forma habitual una hora para el análisis de los resultados de las pruebas del día anterior y 45 minutos para preparar las pruebas del día.

El trabajo efectivo de los equipos de trabajo se ha medido que supone diariamente de aproximadamente 8 horas, utilizando 15 minutos para el cambio de la información entre el turno de trabajo de la mañana y el de la tarde.

En la valoración económica de los resultados, capítulo [5.7.2,](#page-24-0) se profundiza en los tiempos empleados diariamente tanto para la realización de las pruebas como para la gestión de la información.

# <span id="page-23-0"></span>**5.7. Valoración de los Resultados**

Para finalizar la exposición de la aplicación desarrollada es necesario valorar el resultado obtenido tras su implantación.

Existen tres vertientes donde se pueden observar sustanciales mejoras tras el periodo experimental:

- Mejora técnica del proceso de pruebas de integración y control de las mismas
- Mejora económica derivada del punto anterior que promueve un cuantioso ahorro de tiempo.
- Mejora administrativa a la hora de conseguir el certificado de seguridad SMB, previo al permiso de operación comercial.

<span id="page-23-1"></span>A continuación se desarrolla de forma minuciosa estas mejorías sobre el estado existente.

## **5.7.1. Mejora técnica**

Este tipo de mejoras son más difíciles de cuantificar económicamente. El perfeccionamiento técnico generado tiene un impacto directo sobre la eficiencia de los recursos, tanto económicos como de personal.

Se podrían considerar cinco mejoras de este tipo por la implementación en campo del software desarrollado:

- A. Se mejora la coordinación entre los dos equipos de trabajo que se encuentran realizando pruebas. Al mejorar la coordinación se evitan duplicidades de pruebas, evitando perder tiempo realizando test que ya han fallado previamente y está registrado en los reportes diarios, que cada grupo completa de cada turno de trabajo.
- B. No sólo se controlan los errores que se generan al realizar las pruebas. Al estar determinada unívocamente cada prueba con su código se puede realizar un seguimiento más exhaustivo de los errores. Mejorando la trazabilidad de éstos, pudiendo depurar de dónde proceden los errores y cómo pueden solventarse.
- C. Al definir los KPIs, los resultados son mucho más fáciles de seguir e interpretar. Al definir unos indicadores de avance meditados, con una escala temporal apropiada y homogénea

a todos los procedimientos; ayuda a la labor de gestión del Test and Commisioning Manager.

D. Ya que están definidos los indicadores ponderados al peso ponderado dentro de cada procedimiento, se pueden agrupar en una tabla sencilla para su posterior interpretación. Con esta herramienta se puede ver de forma intuitiva si un procedimiento sigue una progresión de avance constante, si ha habido un aumento o disminución del ritmo de trabajo, pudiendo incidir sobre las posibles causas que lo han generado.

Además, al ser unos indicadores homogéneos, se pueden comparar entre ellos, pudiendo resultar interesante para ver si solamente se ha producido un incidente en un procedimiento aislado o es una tendencia global en el avance de las pruebas de integración, buscando soluciones locales o de más amplio rango.

E. A largo plazo se pueden analizar los indicadores de distintos proyectos e incluso cruzar resultados para comprar la gestión que se hizo en cada uno de ellos con el fin de mejorar constantemente los procesos de integración e incluso cuando entre un pedido estratégico o de extrema complejidad ayuda a la elección del equipo de trabajo.

# **5.7.2. Mejora económica**

<span id="page-24-0"></span>A la hora de realizar un estudio económico del impacto generado por la implementación del nuevo procedimiento de recogida de datos en la fase de integración, se podrían tratar dos casos diferentes, según la estructura jerárquica de trabajo que exista:

- Modelo clásico de trabajo en campo. Existe un único grupo de trabajo que realiza de forma autónoma la integración del sistema.
- Una estructura más compleja, dónde existen varios grupos de trabajo que trabajan de forma simultánea.

### **5.7.2.1. Modelo Clásico**

En un modelo clásico sólo existe un equipo de integración, estructurado en especialidades (Vía y Vehículo) y dirigido por el Líder de Pruebas.

Mediante esta estructura se trabaja diariamente siguiendo la siguiente estructura organizativa:

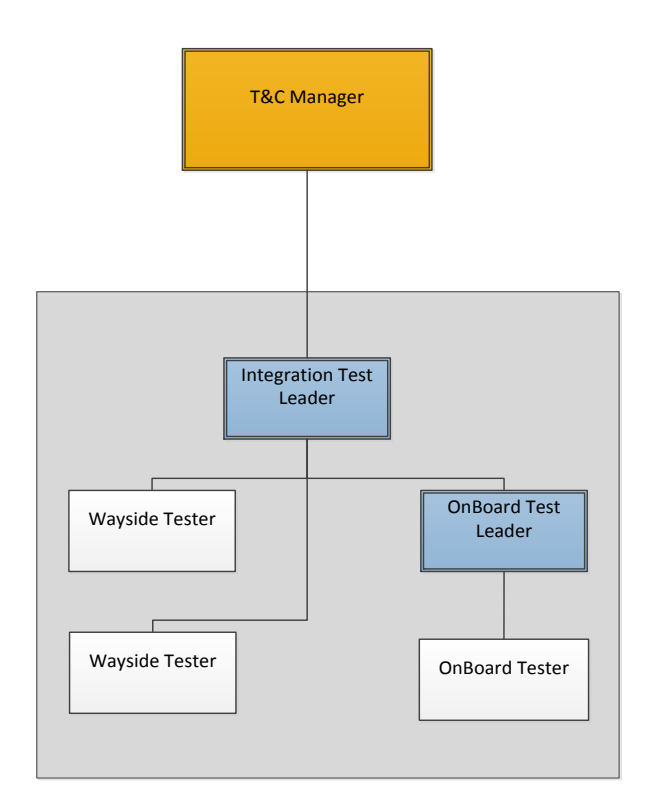

*Figura 16 - Jerarquía Clásica Equipo ITC*

<span id="page-25-0"></span>La coordinación y gestión depende directamente del Manager, estando transferidas las labores de coordinación de las pruebas al líder de la integración del sistema.

Se trata de un sistema complejo para depurar los ahorros de tiempo que puede tener cada nivel jerárquico. El líder de las pruebas es el encargado de realizar el análisis de los resultados pendientes de la jornada anterior y preparación de los Test Report para las pruebas que tienen que realizarse esa jornada.

En la tabla siguiente se puede resumir cada una de las actividades que se llevan a cabo diariamente.

|                     | <b>ESTRUCTURA TRADICIONAL USANDO METODOS TRADICIONALES (5d/Semana)</b> |                  |                                                                      |                        |                                   |                                                     |
|---------------------|------------------------------------------------------------------------|------------------|----------------------------------------------------------------------|------------------------|-----------------------------------|-----------------------------------------------------|
| <b>Responsable</b>  | Pax                                                                    | Pax<br>(Standby) | <b>Actividad</b>                                                     | <b>Duración</b><br>(h) | Coste al<br>proyecto $(\epsilon)$ | <b>Estimación</b><br>cantidad<br>pruebas realizadas |
| Líder de<br>Pruebas | $\overline{c}$                                                         | 3                | Análisis de los resultados<br>pendientes de la jornada<br>anterior.  | 1,5                    | $375.00 \in$                      |                                                     |
| Líder de<br>Pruebas | 1                                                                      | $\overline{4}$   | Preparación del Test Report<br>detallado para la jornada en<br>curso | 1,5                    | $375.00 \in$                      |                                                     |
| Equipo              | 5                                                                      | $\Omega$         | Pruebas y registro de datos                                          | 4,5                    | $1.125,00 \in$                    | 42                                                  |
| Líder de<br>Pruebas | л.                                                                     | 4                | Reporte de resultados                                                | 0.5                    | $125.00 \in$                      |                                                     |
|                     |                                                                        | <b>Total</b>     |                                                                      | 8                      | $2.000,00 \in$                    | 42                                                  |

<span id="page-25-1"></span>*Tabla 2 - Tareas Diarias Realizadas en una Jerarquía Tradicional*

Según la experiencia previa del T&C Commisioning Manager se pueden alcanzar de media al día las 42 pruebas que se observan en la tabla con un equipo de 5 personas. Con este número de pruebas diarias y habiéndose establecido aproximadamente 3.900 pruebas de integración, se calcula que el número de días necesarios para llevar a cabo la integración del sistema son 92.85 días.

Además, de las 8 horas de trabajo diario, lo que suponen 40 horas de trabajo total por turno, se puede establecer que:

| <b>ESTRUCTURA TRADICIONAL USANDO METODOS TRADICIONALES (5d/Semana)</b> |                  |                 |                                |  |  |  |  |
|------------------------------------------------------------------------|------------------|-----------------|--------------------------------|--|--|--|--|
| <b>Actividad</b>                                                       | Pax<br>(Standby) | Duración<br>(h) | Coste al proyecto $(\epsilon)$ |  |  |  |  |
| Análisis de los resultados pendientes<br>de la jornada anterior.       | 3                | 1,5             | 225,00€                        |  |  |  |  |
| Preparación del Test Report<br>detallado para la jornada en curso      | 4                | 1,5             | 300,00 €                       |  |  |  |  |
| Pruebas y registro de datos                                            | $\Omega$         | 4.5             | - €                            |  |  |  |  |
| Reporte de resultados                                                  | 4                | 0.5             | 100,00€                        |  |  |  |  |
| 625,00€<br><b>Total Coste en StandBy</b>                               |                  |                 |                                |  |  |  |  |

*Tabla 3 - Coste del Tiempo en StandBy Cargado al Proyecto*

<span id="page-26-0"></span>Se obtiene del razonamiento anterior que el 31.25 % del dinero invertido en un día de trabajo se pierde en trabajadores que están en espera, mientras que el líder hace gestiones de control y organización.

De forma análoga se realiza el mismo estudio con los resultados obtenidos al utilizar el recurso desarrollado en el presente Trabajo Fin de Master, modificando los tiempos empleados en cada una de las tareas identificadas por la mejora inducida:

|                     | <b>ESTRUCTURA TRADICIONAL USANDO EL SISTEMA NUEVO (5d/Semana)</b> |                  |                                                                      |                 |                      |                                                     |  |
|---------------------|-------------------------------------------------------------------|------------------|----------------------------------------------------------------------|-----------------|----------------------|-----------------------------------------------------|--|
| <b>Responsable</b>  | Pax                                                               | Pax<br>(Standby) | <b>Actividad</b>                                                     | <b>Duración</b> | Coste al<br>proyecto | <b>Estimación</b><br>cantidad pruebas<br>realizadas |  |
| Líder de<br>Pruebas | $\mathcal{L}$                                                     | 3                | Análisis de los resultados<br>pendientes de la jornada<br>anterior.  | 0,5             | 125,00€              |                                                     |  |
| Líder de<br>Pruebas |                                                                   | $\overline{4}$   | Preparación del Test Report<br>detallado para la jornada en<br>curso | 0.5             | 125,00€              |                                                     |  |
| Equipo              | 5                                                                 | $\Omega$         | Pruebas y registro de datos                                          | 6.75            | $1687.50 \in$        | 69                                                  |  |
| Líder de<br>Pruebas | 1                                                                 | $\overline{4}$   | Reporte de resultados                                                | 0.25            | 62.50€               |                                                     |  |
|                     | <b>Total</b>                                                      |                  |                                                                      |                 | 2000                 | 69                                                  |  |

<span id="page-26-1"></span>*Tabla 4 - Tareas Diarias Realizadas en una Jerarquía Tradicional con el Nuevo Software*

| <b>ESTRUCTURA TRADICIONAL USANDO METODOS TRADICIONALES (5d/Semana)</b> |                  |                        |                                |  |  |  |
|------------------------------------------------------------------------|------------------|------------------------|--------------------------------|--|--|--|
| <b>Actividad</b>                                                       | Pax<br>(Standby) | <b>Duración</b><br>(h) | Coste al proyecto $(\epsilon)$ |  |  |  |
| Análisis de los resultados pendientes<br>de la jornada anterior.       | 3                | 0.5                    | 75,00€                         |  |  |  |
| Preparación del Test Report<br>detallado para la jornada en curso      | 4                | 0.5                    | 100,00€                        |  |  |  |
| Pruebas y registro de datos                                            | $\Omega$         | 6,75                   | - €                            |  |  |  |
| Reporte de resultados                                                  | 4                | 0.25                   | 50,00 €                        |  |  |  |
| <b>Total Coste en StandBy</b>                                          |                  | 225,00€                |                                |  |  |  |

*Tabla 5 - Coste del Tiempo en StandBy Cargado al Proyecto con el Software Desarrollado*

<span id="page-27-0"></span>Con esta nueva estructura organizativa de los trabajos de integración se pueden obtener los siguientes resultados:

- Se pasan de 625  $\epsilon$  a 225  $\epsilon$  de coste de personal cargado al proyecto por encontrarse parte del equipo en espera mientras se organiza la jornada de pruebas. Esto supone pasar del 31.25% al 11.25% del presupuesto diario.
- Se mejora un 64% la eficiencia de las pruebas, ya que se pasan de 42 a 69 pruebas diarias. A modo de resumen se adjunta a continuación la comparación tanto temporal como económica de usar el software desarrollado a no hacerlo.

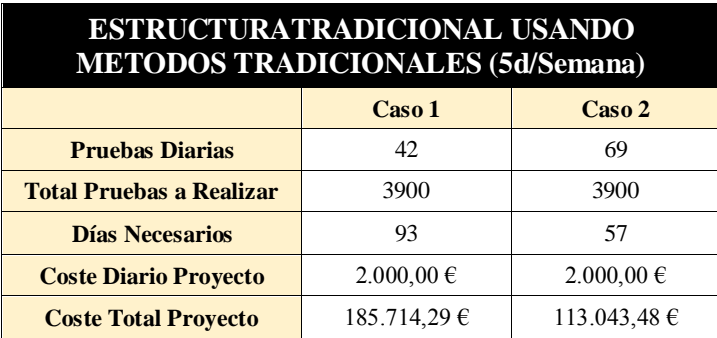

*Tabla 6 - Comparativa Estructura Tradicional*

<span id="page-27-1"></span>Según se muestra en la tabla, se consigue aumentar en 17 las pruebas diarias realizadas, que implica que se necesiten 36 días menos. Esta disminución temporal supone una mejora de 72.000€.

- Sin utilizar términos económicos concretos, según la experiencia vivida en la aplicación del trabajo en Estambul, se puede estimar un ahorro de un 40% del tiempo empleado.

A título informativo hay que hacer referencia que desarrollar de forma minuciosa el ahorro en el plano económico resulta complejo, ya que hay muchas variables que influyen: nivel profesional de los trabajadores, ubicación de los trabajos, estructura de costes según la ubicación, etc. Para simplificar esta cuestión se ha decidido que todos los trabajadores cargan contra el proyecto, sin tener en cuenta diferencias salariales y pluses por diferentes motivos, ya que esos costes no se imputan al proyecto, se imputan a la empresa matriz. Esta decisión consigue que se tome un marcador económico homogéneo y comparable también entre jerarquías.

#### **5.7.2.2. Estructura Multiequipo**

Es la estructura jerárquica utilizada en la integración de la línea de Üskudar. Los equipos de trabajo se dividen entre el turno de mañana y los de tarde. De esta forma siempre hay dos equipos trabajando de forma simultánea y, el tercero, descansando. Debido a este modo de trabajar se pueden formar grupos de trabajo en jornadas de 10 horas diarias por equipo, los 7 días de la semana, ya que se van relevando los periodos de descanso.

Si se compara con el caso anterior, la distribución del personal es idéntica, sólo supone triplicar la estructura. A modo de ejemplo se adjunta un gráfico a continuación con la distribución de personal en el caso que se está tratando.

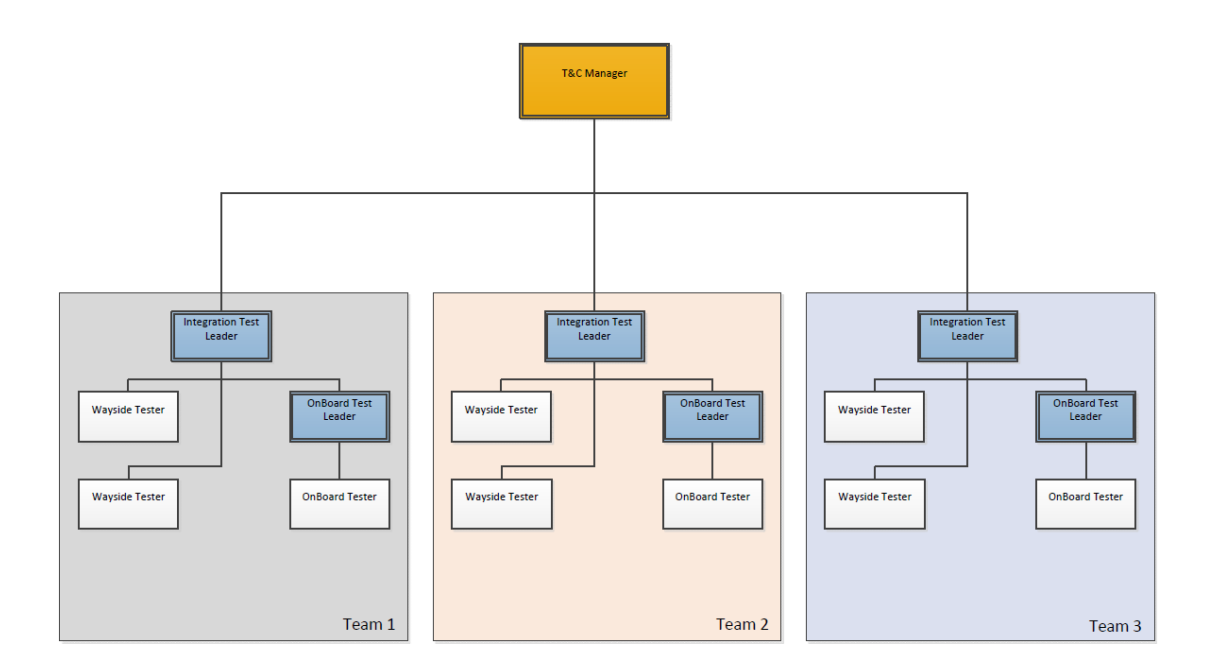

*Figura 17 - Jerarquía Equipo ITC en Üsküdar, Metro de Estambul*

<span id="page-28-0"></span>De los diferentes roles que se observan se simplifican de esta forma: el T&C Manager, los tres líderes de las pruebas de integración, uno por equipo; y los 15 probadores (incluidos los líderes).

De manera análoga a la que se desarrolló en el caso clásico, se sintetiza la información desarrollada más relevante en las siguientes tablas:

| ESTRUCTURA MULTIEQUIPO TRABAJANDO EN DOS TURNOS DE TRABAJO DE 10H (7d/Semana) |                |                  |                                                                      |                 |                      |                                                        |
|-------------------------------------------------------------------------------|----------------|------------------|----------------------------------------------------------------------|-----------------|----------------------|--------------------------------------------------------|
| <b>Responsable</b>                                                            | Pax            | Pax<br>(Standby) | <b>Actividad</b>                                                     | <b>Duración</b> | Coste al<br>proyecto | <b>Estimación</b><br>cantidad<br>pruebas<br>realizadas |
| Líder de<br>Pruebas T1                                                        | $\mathfrak{D}$ | 3                | Análisis de los resultados<br>pendientes de la jornada<br>anterior.  | 1.75            | 437,50€              |                                                        |
| Líder de<br>Pruebas T1                                                        | 1              | 4                | Preparación del Test Report<br>detallado para la jornada en<br>curso | 1.5             | 375,00€              |                                                        |
| Equipo 1                                                                      | 5              | $\mathbf{0}$     | Pruebas y registro de datos                                          | 5.5             | 1.375,00€            | 52                                                     |
| Líder de<br>Pruebas T1                                                        | 1              | 4                | Reporte de resultados                                                | 0,5             | 125,00€              |                                                        |
| Traspaso T1-T2                                                                | 10             | 10               | Traspaso de información entre<br>equipos                             | 0.75            | 375,00€              |                                                        |
| Líder de<br>Pruebas T <sub>2</sub>                                            | $\overline{2}$ | 3                | Análisis de los resultados<br>pendientes de la jornada<br>anterior.  | 1,75            | 437,50€              |                                                        |
| Líder de<br>Pruebas T <sub>2</sub>                                            | 1              | 4                | Preparación del Test Report<br>detallado para la jornada en<br>curso | 1,5             | 375,00€              | 52                                                     |
| Equipo 2                                                                      | 5              | $\Omega$         | Pruebas y registro de datos                                          | 5,5             | 1.375,00 €           |                                                        |
| Líder de<br>Pruebas T <sub>2</sub>                                            | 1              | 4                | Reporte de resultados                                                | 0.5             | 125,00€              |                                                        |
|                                                                               |                | <b>Total</b>     |                                                                      | 19,25           | 5.000,00 €           | 104                                                    |

<span id="page-29-0"></span>*Tabla 7 - Tareas Diarias Realizadas en con multiequipo con el Nuevo Software. Caso de Üsküdar*

| <b>ESTRUCTURA MULTIEQUIPO USANDO METODOS TRADICIONALES (7d/Semana)</b> |                  |                        |                                |  |  |  |
|------------------------------------------------------------------------|------------------|------------------------|--------------------------------|--|--|--|
| <b>Actividad</b>                                                       | Pax<br>(Standby) | <b>Duración</b><br>(h) | Coste al proyecto $(\epsilon)$ |  |  |  |
| Análisis de los resultados pendientes<br>de la jornada anterior.       | 3                | 3.5                    | 525,00€                        |  |  |  |
| Preparación del Test Report<br>detallado para la jornada en curso      | 4                | 3                      | $600,00 \in$                   |  |  |  |
| Pruebas y registro de datos                                            | 0                | 11                     | - €                            |  |  |  |
| Reporte de resultados                                                  | 4                | 1                      | 200,00€                        |  |  |  |
| Traspaso de información entre<br>equipos                               | 5                | 0.75                   | 375,00 €                       |  |  |  |
| <b>Total Coste en StandBy</b>                                          |                  |                        | $1700,00 \in$                  |  |  |  |

<span id="page-29-1"></span>*Tabla 8 – Estimación del Coste del Tiempo en StandBy con el nuevo Software. Caso de Üsküdar* 

| ESTRUCTURA MULTIEQUIPO USANDO EL SISTEMA NUEVO TRABAJANDO EN DOS TURNOS DE<br>TRABAJO DE 10H (7d/Semana) |                |                  |                                                                      |                        |                      |                                                        |
|----------------------------------------------------------------------------------------------------|----------------|------------------|----------------------------------------------------------------------|------------------------|----------------------|--------------------------------------------------------|
| <b>Responsable</b>                                                                                       | Pax            | Pax<br>(Standby) | <b>Actividad</b>                                                     | <b>Duración</b><br>(h) | Coste al<br>proyecto | <b>Estimación</b><br>cantidad<br>pruebas<br>realizadas |
| Líder de<br>Pruebas T1                                                                                   | $\overline{2}$ | 3                | Análisis de los resultados<br>pendientes de la jornada<br>anterior.  | 1                      | 250,00€              |                                                        |
| Líder de<br>Pruebas T1                                                                                   | 1              | $\overline{4}$   | Preparación del Test<br>Report detallado para la<br>jornada en curso | 0.75                   | 187,50€              |                                                        |
| Equipo 1                                                                                                 | 5              | $\Omega$         | Pruebas y registro de<br>datos                                       | 7.75                   | 1.937,50 €           | 90                                                     |
| Líder de<br>Pruebas T1                                                                                   | 1              | $\overline{4}$   | Reporte de resultados                                                | 0.25                   | 62,50€               |                                                        |
| Traspaso T1-T2                                                                                           | 10             | 10               | Traspaso de información<br>entre equipos                             | 0.25                   | $125,00 \in$         |                                                        |
| Líder de<br>Pruebas T <sub>2</sub>                                                                       | $\overline{2}$ | 3                | Análisis de los resultados<br>pendientes de la jornada<br>anterior.  | 1                      | 250,00€              |                                                        |
| Líder de<br>Pruebas T <sub>2</sub>                                                                       | 1              | $\overline{4}$   | Preparación del Test<br>Report detallado para la<br>jornada en curso | 0.75                   | 187,50€              | 90                                                     |
| Equipo 2                                                                                                 | 5              | $\theta$         | Pruebas y registro de<br>datos                                       | 7,75                   | 1.937,50 €           |                                                        |
| Líder de<br>Pruebas T <sub>2</sub>                                                                       | 1              | $\overline{4}$   | Reporte de resultados                                                | 0.25                   | 62,50€               |                                                        |
|                                                                                                    |                | <b>Total</b>     |                                                                      | 19,75                  | 5.000,00 €           | 180                                                    |

<span id="page-30-0"></span>*Tabla 9 – Estimación de Tareas Diarias Realizadas con la Jerarquía de Üsküdar usando el Software*

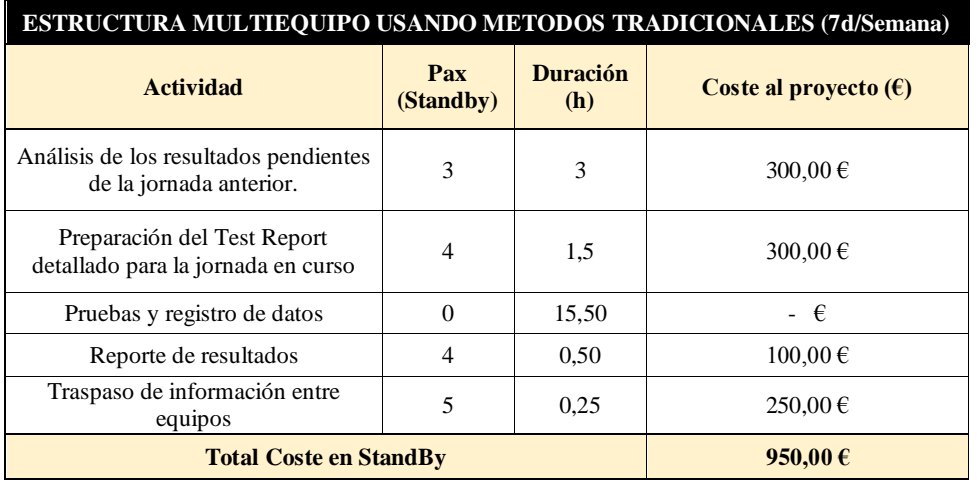

*Tabla 10 – Estimación del Coste del Tiempo en StandBy con el nuevo Software. Caso de Üsküdar* 

<span id="page-30-1"></span>Con estos datos se puede realizar una valoración similar a la que se hizo en el caso de la jerarquía clásica:

- Se pasan de 1700  $\epsilon$  a 950  $\epsilon$  de coste de personal cargado al proyecto por encontrarse parte del equipo en espera mientras se realizan labores de planificación y gestión de la jornada de pruebas. Esto supone pasar del 34% al 19% del presupuesto diario.
- Se mejora un 73% la eficiencia de las pruebas, ya que se pasan de 104 a 180 pruebas diarias. A modo de resumen se adjunta, como en el caso anterior, la comparación tanto temporal como económica de usar el software desarrollado a no hacerlo en el caso de Üsküdar.

| ESTRUCTURATRADICIONAL USANDO<br><b>METODOS TRADICIONALES (5d/Semana)</b> |              |              |  |  |  |  |  |
|--------------------------------------------------------------------------|--------------|--------------|--|--|--|--|--|
| Caso 1<br>$\bf Caso\ 2$                                                  |              |              |  |  |  |  |  |
| <b>Pruebas Diarias</b><br>104<br>180                                     |              |              |  |  |  |  |  |
| <b>Total Pruebas a Realizar</b>                                          | 3900         | 3900         |  |  |  |  |  |
| <b>Días Necesarios</b>                                                   | 75<br>43     |              |  |  |  |  |  |
| 5.000,00 €<br>5.000,00 €<br><b>Coste Diario Provecto</b>                 |              |              |  |  |  |  |  |
| <b>Coste Total Provecto</b>                                              | 375.000,00 € | 215.000,00 € |  |  |  |  |  |

*Tabla 11 - Comparativa Estructura Tradicional vs Estructura Multiequipo*

<span id="page-31-0"></span>Según se muestra en la tabla, se consigue aumentar en 76 las pruebas diarias realizadas, que implica que se necesiten 32 días menos en completar las 3900 pruebas. Esta disminución temporal supone una mejora de 160.000€ de coste al proyecto.

- A su vez, sin utilizar términos económicos concretos que puedan desviar la atención, se puede estimar un ahorro de un 43% del tiempo empleado para terminar las pruebas de integración.

# **5.7.2.3. Conclusiones**

La información más importante que se analizar al visualizar los datos es que en cualquiera de los dos casos, la aplicación del software genera una ganancia de tiempo superior al 40%. Esta mejora temporal supone un ahorro sustancial, no sólo por los beneficios económicos generados al disminuir las necesidades de personal. Hay otros costes que no se han integrado en este estudio porque, como se ha explicado antes, resulta difícil su cuantificación; pero sería necesario resaltar que existen otros costes que se ven reducidos al disminuir el tiempo de trabajos:

> - Alquiler de maquinaria. Ya que el periodo de pruebas es menor, el coste de alquiler maquinaria ajena a la empresa también se verá reducido.

- Costes de personal no atribuibles al proyecto: como pueden ser los pluses por desplazamiento, gastos generados por hospedaje y manutención del personal expatriado, etc.
- Externalidades. Se está generando imagen de marca al llevar a cabo unos trabajos de calidad y en tiempos definidos. Resulta una buena carta de presentación que los primeros trabajos llevados a cabo para el Ayuntamiento de Estambul acaben siendo satisfactorios tanto técnicamente como en cuestiones de puesta en servicio dentro de los plazos establecidos. Puede suponer una ayuda a la consecución de nuevos proyectos en la ciudad.

Se ha llevado a cabo la valoración económica de ambas posibilidades ya que para el proyecto de la línea M7 se va a cambiar la estructura organizativa y se propone implementar la clásica. Con este estudio se ha podido estimar el coste de los trabajos en un caso y en el otro. Y, aunque, se obtenga un periodo de pruebas mucho menor, el coste total del proyecto se estima, para la jerarquía de 3 grupos de trabajo en 215.000 €, mientras que para la organización clásica es de 115.000 €. Para conseguir acabar los trabajos 14 días laborales antes se invierten 100.000 € más.

Resulta necesario puntualizar este planteamiento ya que la cifra tan baja de 14 días puede inducir a error. En el caso de la estructura multiequipo se trabajan los 7 días de la semana, mientras que en el otro caso se trabajan 5. La diferencia temporal real serían 5 semanas completas, ya que se necesitan 6,14 semanas para acabar los trabajos en el caso multiequipo, mientras que en el otro caso serían necesario 11,4 semanas.

Dicho esto, se podría sintetizar que sea cual sea el tipo de jerarquía se observa una mejora sustancial con el uso del programa desarrollado, superior al 40% con respecto al método tradicional de trabajos. Este último razonamiento sólo ayuda a decidir qué necesidades se pretende cubrir con el proyecto, si una integración en el menor tiempo posible sin tener como prioridad el coste o si se prefiere una estructura más económica que haga las pruebas en un mayor periodo temporal.

#### <span id="page-32-0"></span>**5.7.3. Mejora administrativa**

Dado que el sistema es capaz de consignar todos los resultados y la trazabilidad de los mismos la justificación de la evidencia de que todas las pruebas se han pasado siguiendo los procedimientos de pruebas resulta tan simple como exportar la hoja de resultados finales y entregarlos al departamento apropiado para evaluar la seguridad del sistema junto con las grabaciones de todas las sesiones de pruebas que ya estarán consignadas en los servidores de Bombardier.

El objetivo final del proceso de integración de sistemas, tal como se ha indicado en la [Figura 3](#page-6-0) - [Fases Puesta en Servicio Instalaciones de Metro,](#page-6-0) es la obtención del certificado de seguridad "Safety Milestone B" (SMB). Para obtenerlo, es necesario remitir una serie de reportes finales de cada uno de los procedimientos para que el asesor independiente de seguridad los valide y emita como favorable el certificado de operación comercial, necesario para iniciar la actividad de la línea.

Esta fase administrativa de recopilación de reportes y certificados se optimiza gracias al uso del software desarrollado. Como se ha indicado anteriormente, todos los datos quedan consignados y trazados en el propio sistema. De esta forma resulta más sencillo recopilar la información necesaria para entregar, reduciendo el tiempo de gestión.

Esta mejora administrativa conlleva, a su vez, asociada una mejora económica, ya que el Test and Commisioning Manager puede dedicar menos tiempo a esta fase.

#### <span id="page-33-0"></span>**6. Conclusiones**

A modo de conclusión, se podría partir de la valoración realizada de los resultados observados. De esta valoración previa del trabajo realizado se desprenden varias ideas que resumen las consecuencias observadas en el proceso de pruebas evaluado.

La primera de ellas está relacionada con el aumento de la productividad generada. Sin hacer ninguna inversión material, se puede conseguir aumentar en más de un 40% los rendimientos temporales de trabajo. Esta primera idea resulta muy importante porque implica un ahorro temporal y económico sin aumentar el inmovilizado de la empresa.

El planteamiento desarrollado anteriormente implica que existe un perjuicio económico importante debido a las ineficiencias que están lastrando la competitividad de las empresas por un mal uso de sus recursos.

Al hablar del aumento de la competitividad, no sólo se incide en la eficiencia temporal, también es importante resaltar el aumento de la calidad del trabajo realizado. Al mejorar la organización y la gestión de las pruebas, se inducen menos errores, lo que supone una mejora técnica muy importante. Esto se consigue al facilitar el acceso a la información de origen, referenciando cada elemento con el fichero dónde se encuentra desarrollado y dotando al sistema de consistencia y protección frente a interacciones no controladas.

Al realizar el estudio de la situación, desarrollo e implementación de un nuevo sistema de trabajo resulta evidente que, en ocasiones, es mucho más importante la organización empresarial y la

propia organización de los empleados, más que disponer de un equipo de trabajo muy cualificado y muy numeroso.

De forma concreta, se podría concluir que la clave del programa desarrollado es la organización de los recursos. Este medio está basado en la gestión y la relación de toda la información generada y del trabajo por realizar, más que en un programa complejo de base técnica.

## <span id="page-34-0"></span>**7. Aportaciones**

El propio trabajo fin de máster, con la aplicación en MS Excel para las pruebas de integración, es la aportación realizada al equipo CBCT de Bombardier Región Sur.

El sistema partía de cero, no existía ninguna experiencia previa similar al trabajo realizado. Se estaba utilizando alguna solución basada en MS Excel hasta el momento, pero simplemente como herramienta de almacenaje de datos. No era un sistema completo ni complejo de generación de reportes, de recepción de información ni de análisis de ésta.

Con la creación de un sistema basado en Microsoft Excel para la coordinación y creación de reportes diarios de trabajo se optimiza el trabajo realizado en obra. Incidiendo en la mejora organizativa y de gestión que proporciona.

Al ser capaz de tratar los datos registrados por los equipos de integración, con el fin de permitir el control de avance del proceso de integración de un sistema CBTC, los KPI (Key Performance Indicator), generan un medio homogéneo para analizar datos.

Según la experiencia observada, se puede concluir que este proyecto sirve como pasarela para futuras aplicaciones del mismo dentro del departamento de CBTC. A partir del recurso generado, se desarrollarán para el siguiente proyecto adjudicado a Bombardier, el de la línea M7 Kabataş – Mahmutbey, dos aplicaciones que se explican a continuación:

- 1. Cuando termine la integración del sistema, con todas las mejoras observadas se modificará sensiblemente la funcionalidad y la programación para adaptarla de forma más eficiente al proceso de integración. Una vez modificado el recurso se generará un ejecutable .exe para poder distribuir el programa entre el equipo de trabajo y tenga un funcionamiento más consistente, sin el peligro de que pueda ser modificado de forma involuntaria.
- 2. El paso previo a la fase de integración eran las Pruebas de la Instalación, conocidas como los PICO Test. (Véase [Figura 3\)](#page-6-0).

Para el proyecto de la línea M7, que se ejecutará cuando termine la puesta en servicio de la línea M5, se desarrollará un recurso similar al actual desarrollado para las pruebas de integración. En la actualidad, cada procedimiento está desarrollado en MS Word, este nuevo recurso optimizará la toma de datos en vía, que en la actualidad es bastante tedioso y poco coherente. Con esta nueva estructura virtual se conseguirá agilizar la tramitación de los correspondientes reportes necesarios para la obtención del certificado de seguridad, "Safety Milestone A".